- 13 ISBN 9787118052015
- 10 ISBN 7118052019

出版时间:2007-7

页数:150

版权说明:本站所提供下载的PDF图书仅提供预览和简介以及在线试读,请支持正版图书。

## www.tushu000.com

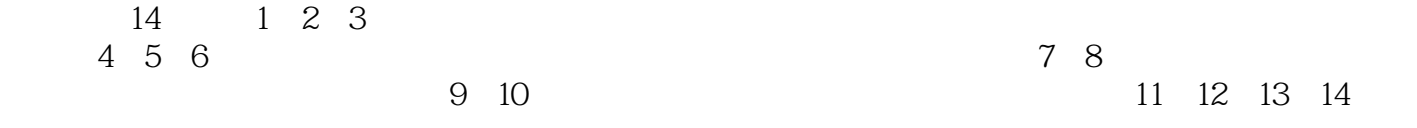

 $1 \t 1.1 \t 1.2 \t 2 \t 2.1 \t 2.1.2 \t 2.1.2$  $2.2$  2.2.1  $2.2$   $2.2$   $2.2$   $2.3$   $2.3$  $2.31$   $2.32$   $2.33$   $3$   $3.1$ 3.2 BMP 3.2.1 3.2.2 BMP 3.2.3 3.3 FIFF 3.31 3.3.2 FIFF 6 3.3.3 3.4 GIF 3.4.1 3.4.2 GIF 3.4.3 35 JPEG 35.1 35.2 JPEG 2000 35.3 36PNG 36.1  $362$  PNG  $363$   $4$   $41$   $42$  $4.2.1$   $4.2.2$   $4.2.3$   $4.2.4$ 4.3 4.4A D 4.5 4.6 4.7 4.7.1 4.7.2 4.8 CCD CIS 5  $51$   $51.1$   $51.2$   $51.3$   $51.4$ 5.2 5.2.1 SCSI 5.2.2 EPP 5.2.3 USB 5.2.4 IEEE 1394  $5.25$  6 61 6.1.1 6.1.2  $62$   $63$   $631$   $632$   $633$  $64$  6.5 7 7 7.1 TWAIN 7.1.1 7.1.2 7.1.3 7.1.4 7.1.5 TWAIN 7.1.6 TWAIN 7.1.7 TWAIN 7.2 7.2.1 EPP 7.2.2 SCSI 7.2.3 USB 7.3 7.4  $7.4.1$   $7.4.2$   $7.4.3$   $8$   $8.1$  $82$  8.3 8.4 8.5 8.5.1 8.5.2 6.5.3 86 861 8.62  $87$  8.7.1  $87.2$  8.7.3  $87.3$  $87.4$   $87.5$   $87.6$   $87.7$ 8.8 8.9 8.9.1 8.9.2 8.9.3  $8.9.4$  8.9.5 8.10 9  $9.1.1$   $9.1.2$   $9.1.3$   $9.1.4$   $9.2$  $9.3$   $9.4$   $9.5$   $9.6$   $9.7$  $9.8$  10 10.1 10.1 10.1 10.1.1 10.1.2 10.1.3 10.1.4 10.1.5 10.2  $10.21$   $10.22$   $10.23$  $10.24$   $10.25$  $10.26$  10.3  $10.3$  10.3.1  $10.32$  "  $10.33$  "  $\frac{10.34}{10.33}$   $\frac{10.33}{10.33}$   $\frac{10.33}{10.36}$ 11 OCR 11.1 11.2 OCR 11.3 11.3 11.3 11.3 1 11.32 11.33 11.34 11.4 OCR 11.41 11.4.2 11.4.3 11.4.4 11.4.5  $11.46$  11.47  $12$  12.1  $12.1$  12.1.1 Photoshop 12.1.2ACDSee 12.1.3Microsoft office Picture Manager 12.2 12.3  $12.31$   $12.32$   $12.33$   $12.34$  $12.35$  13  $13.1$  PDF 13.1.1 PDF 13.1.2 PDF 13.1.3 13.2 PDIF 13.2.1 13.2.2 13.3 PDF 13.3.1 13.3.2 13.3.3  $13.34$  14  $14.1$  14.2 14.2.1 Windows Movie Maker 14.2.2 会声会影(U1ead Video Studio)

 $1$ 

本站所提供下载的PDF图书仅提供预览和简介,请支持正版图书。

:www.tushu000.com